# Spring 2018 Group Update

Jonathan Nikoleyczik

Todays update starts on [slide 36](#page-35-0)

# Current tasks

- Gamma-X events from calibration sources
	- Simulate LZ calibrations and see how they are impacted by gamma-x events
- Phase 1 optical maps
	- Improve the speed and accuracy of Phase 1 sims by adding in a map for S2 events
- Phase 1 Run 7 data analysis
- LUX 100T projection sensitivity paper
- LZ scale model

# Gamma-X from calibration sources

#### Possible sources:

- AmLi (AmBe)
- $252Cf$
- 228Th
- $\bullet$ 57Co (As a test)

All are CSD sources. Generate them in CSD tubes, located in the vacuum space, at z=0 (cathode)

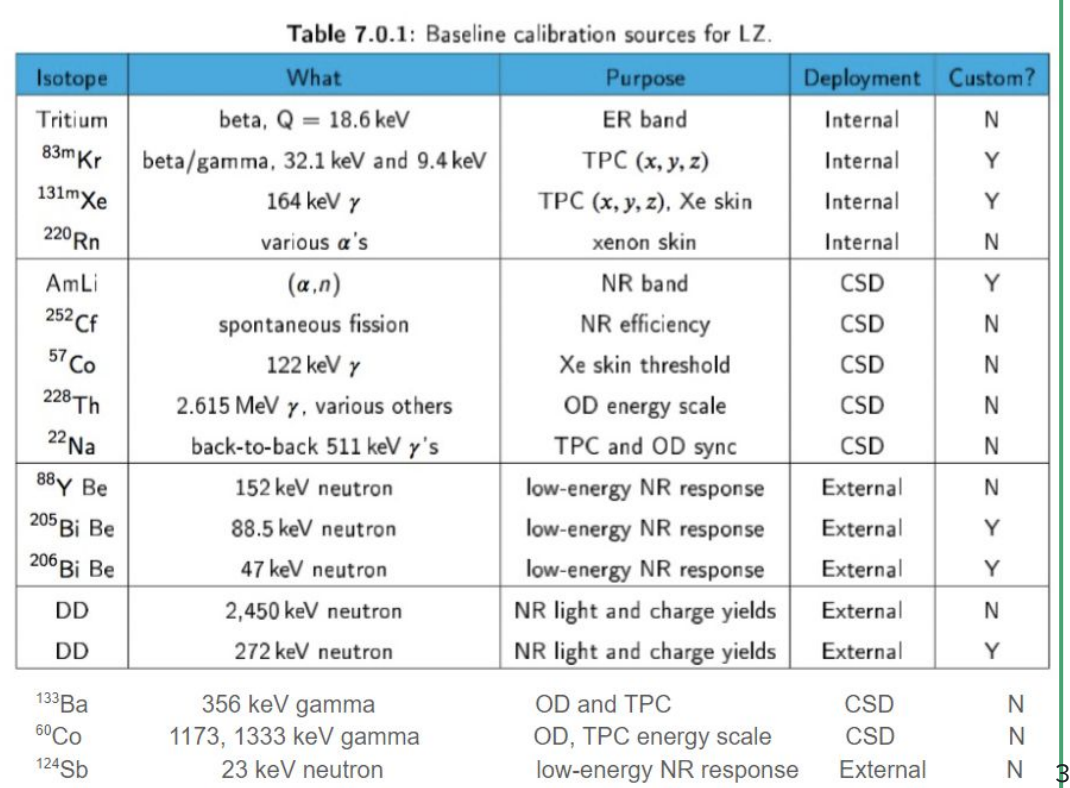

# Calibration results (Cf252)

ιü

ŏ

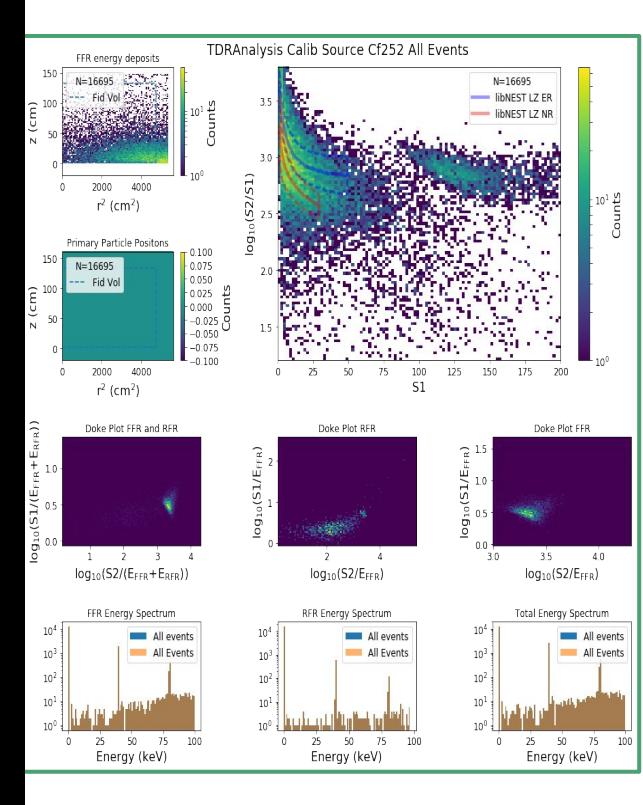

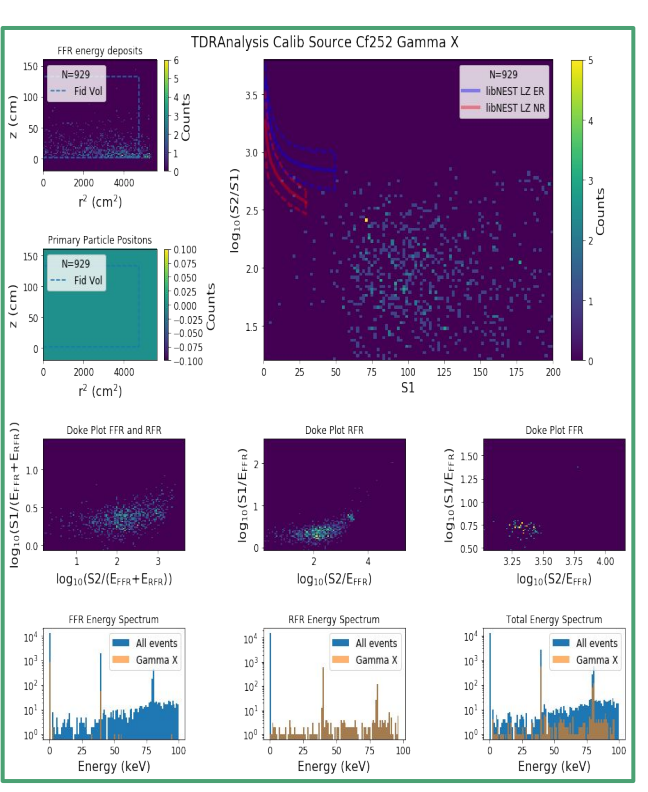

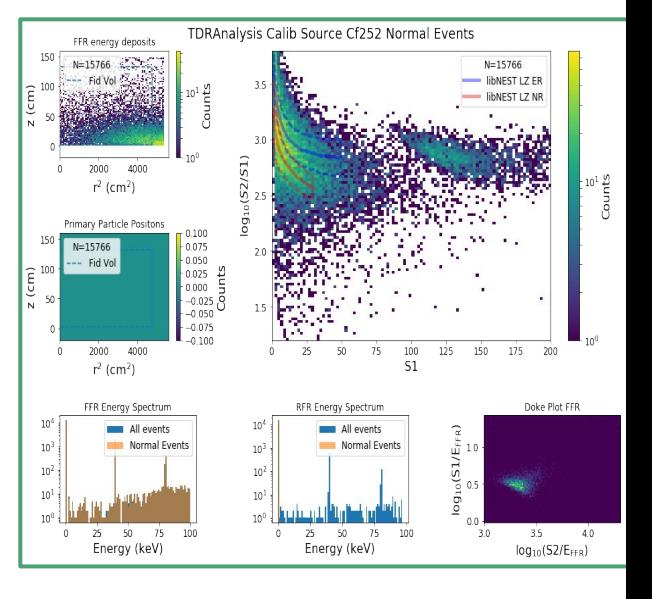

# Calibration results (Cf252) Single Scatter and FV cuts

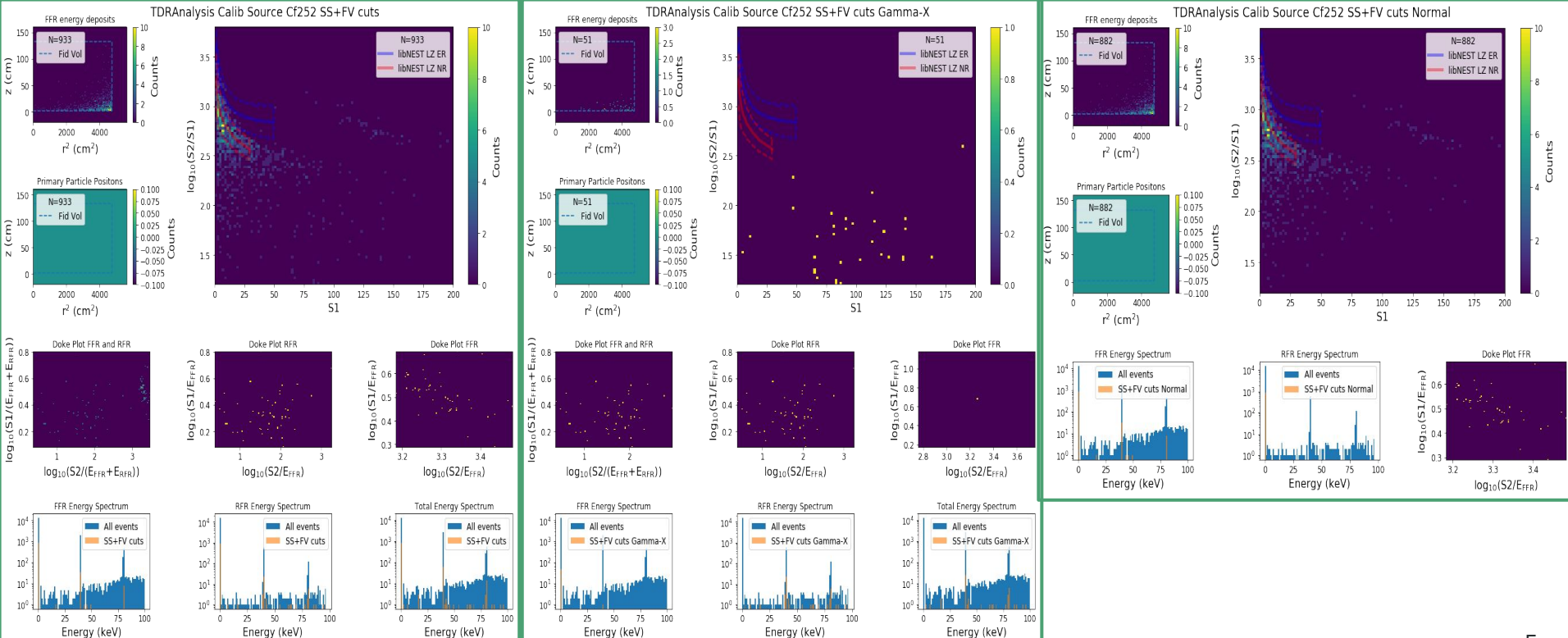

# Calibration results

- AmLi (AmBe)
	- Only AmBe working in BACCARAT
	- $\circ$  Results are similar to shown for <sup>252</sup>Cf
- $\bullet$  $252Cf$ 
	- Little impact of gamma-x at low energies
	- Potentially 1% gamma-x contribution at higher energies
- 228Th
	- Events seen are near the walls
	- None are gamma-x
	- Nice ER band S1/S2 spectrum
- 57Co
	- 2/2,000,000 events made it into the liquid
	- Neither of them were gamma-x

# Phase 1 optical maps

- Used the scripts from Amy to make maps of  $\alpha$ 10 million photons distributed in the liquid xenon for S1s and in the gas for S2s
- **•** Implemented in BACCARAT
- Leaves LZ sims intact and unaffected
- Simply calls the phase 1 map instead if running phase 1 sims

# Phase 1 photon maps (S1)

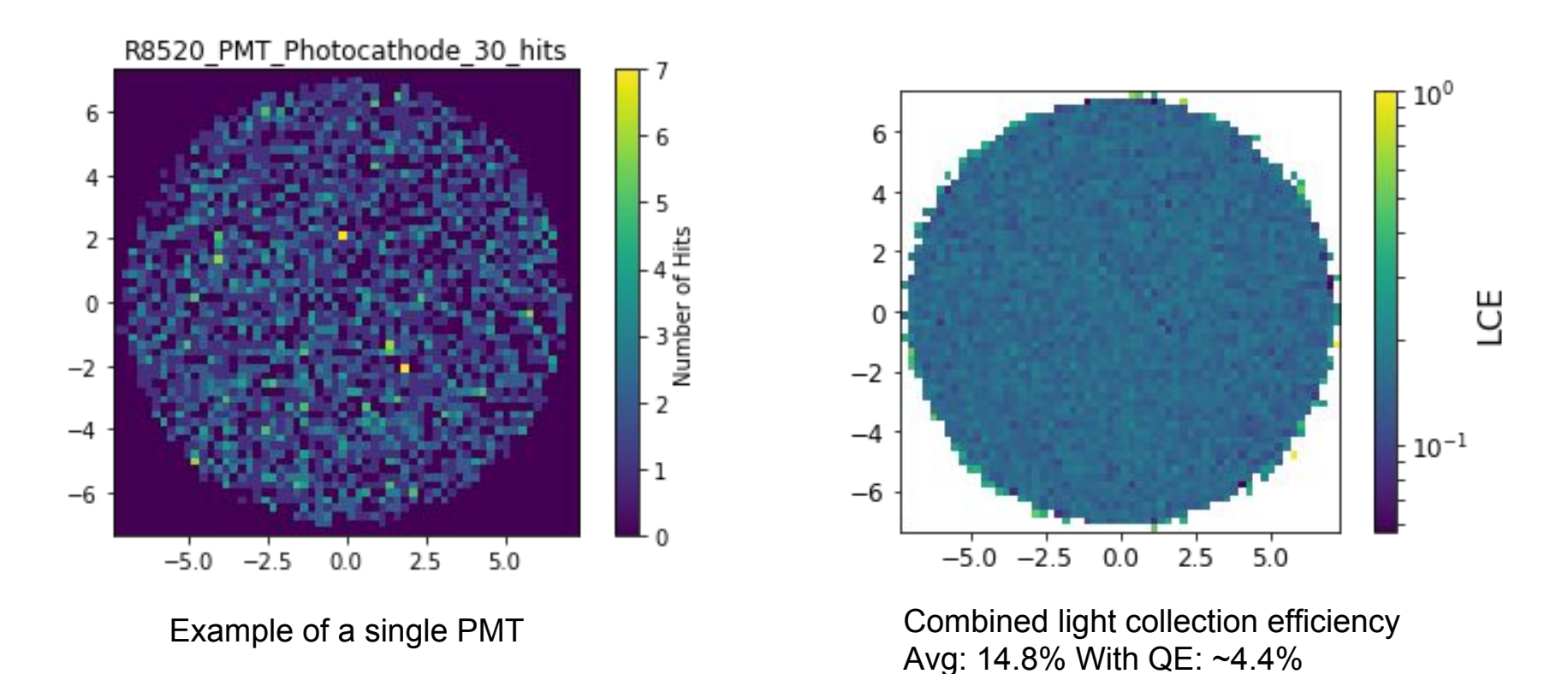

8

# Phase 1 photon maps (S2)

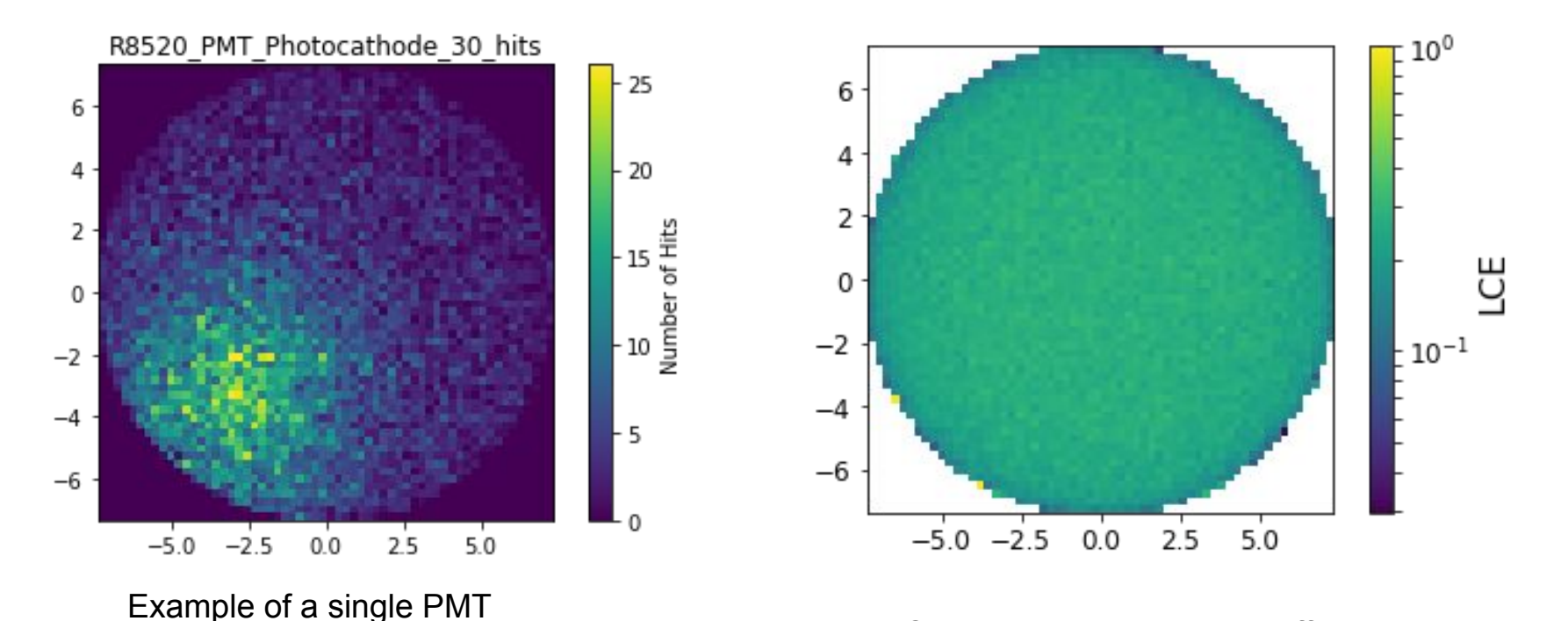

Combined light collection efficiency Avg: 24.7% With QE: ~7.4%

# LCE as a function of depth

![](_page_9_Figure_1.jpeg)

#### LCE as a function of radius

![](_page_10_Figure_1.jpeg)

# Time maps included

Time maps are needed by BaccMCTruth so needed to be simulated separately.

Shown here for S2 events.

![](_page_11_Figure_3.jpeg)

Distance from top PMT (mm)

# LZ Scale Model

Ready to 3D printing modifications.

Need 3D printer specs to adjust minimum thicknesses, overdraft

![](_page_12_Picture_3.jpeg)

![](_page_12_Picture_4.jpeg)

# Phase 1 Run 7 analysis

- Progress has been slow
- No quick way to transfer data between SLAC and lzlogin
- Have 8 data files from run 7
- Been looking at noise that occurred while the gas test was running
- Right shows the gas test off case

![](_page_13_Figure_6.jpeg)

#### Amplitude Area plot for the two cases

![](_page_14_Figure_1.jpeg)

![](_page_14_Figure_2.jpeg)

# Digitizer noise power

- All fields and PMTs were off
- Only digitizer noise
- See peak at 372 kHz
- Assuming that the data was collected at 250 MHz

![](_page_15_Figure_5.jpeg)

#### Noise Power at different gas test voltages

- Dont see a significant difference between gas test on and off
- Blue, orange and green are all the same voltage in Phase 1 with different voltages in gas test

![](_page_16_Figure_3.jpeg)

# Quantities vs. Field values

- Plots of RMS amplitude and area, and Mean amplitude and area versus power supply voltage for different channels
- Dont see a strong correlation between gas test voltage and RMS and Mean signals

![](_page_17_Figure_3.jpeg)

# Signals over time

- Stars indicate PMT signal mean and rms values
- Blue line is gas test supply voltage
- Purple line is Phase 1 supply voltage

![](_page_18_Figure_4.jpeg)

# 100 T sensitivity projections

- Plan to put spectra into NEST with LUX data
- Want to focus on major contributors to the background
	- Radon
	- Neutrinos
- These are 75% of LZ backgrounds
- Plan to take NEST output and feed into PLR

![](_page_19_Figure_7.jpeg)

# Group calendar

- The calendar is a google calendar which means I think you need a google account to view it
- I dont think there is a good way to automatically sync with outlook (sorry)
- I can add your google accounts but I need your email address

![](_page_20_Figure_4.jpeg)

# Phase 1 Run 7 Analysis

- Trying to correlate Phase 1 rates and noise with the operation of the gas test
- Divided amplitude area plot into different populations
- The rate is more correlated with the total power supply voltage than with the gas test alone
- See no significant noise power difference between gas test on and off

![](_page_21_Figure_5.jpeg)

#### Population rates over time

![](_page_22_Figure_1.jpeg)

#### DAQ rate vs. Gas test voltage

![](_page_23_Figure_1.jpeg)

Possibly some correlation between gas test voltage and rate but only in the phase 1 grids on case

# DAQ rate vs. PS voltage

- Combines physical expected rate increases (P1 grids on) with gas test voltage increases
- Color corresponds to number of samples at that point
- Outliers at low voltage are older data sets (gas only tests?)

![](_page_24_Figure_4.jpeg)

# PSD of waveforms PMT off

![](_page_25_Figure_1.jpeg)

Averaging over all waveforms and combining waveforms Peaks at 150, 830, and 1100 MHz

![](_page_25_Figure_3.jpeg)

#### PSD waveforms PMT on

![](_page_26_Figure_1.jpeg)

Averaging over all waveforms  $\parallel$  external combining waveforms Peaks at 830, and 1100 MHz Note the change to log scale. This is  $1/f<sup>2.4</sup>$  noise

![](_page_26_Figure_3.jpeg)

Gas test on and off has no noticeable effect on PSD from  $10^3$  to  $10^8$  Hz

#### Gas test on vs off

![](_page_27_Figure_1.jpeg)

#### Rates and voltages over time

![](_page_28_Figure_1.jpeg)

See clear increase in DAQ rate as gas test voltage ramps up increase. DAQ rate increases by  $\sim$  50%

#### Rates and voltages over time

![](_page_29_Figure_1.jpeg)

Not all gas test voltage increases correspond to DAQ rate increases

#### Rates and voltages over time

![](_page_30_Figure_1.jpeg)

# Rates versus voltage

- This is only data when the phase 1 grids are off
- We do see a correlation between the gas test voltage and the population 3 rate (high area, low amplitude)

![](_page_31_Figure_3.jpeg)

![](_page_31_Figure_4.jpeg)

Phase 1 Grids off

pop1Rate (Hz)

# Other updates

- LZ Cables QA
	- Need to have a schedule for cable procurement and assembly by tomorrow
	- Havent heard back from Bob or Jeff about these dates
- LUX 100 Ton projections
	- Plan on using libNEST for a generic detector rather than being LZ specific
	- Means we only need energy spectra
	- Have to wait for limit code (Quentin) and updated libNEST (Matthew)
	- Can just use flat background energy spectrum to avoid using LZ sensitivity results

# System Test Analysis

- Looking at reduced Run 7 data
	- It's in a different form than I was expecting (DER output format, not LZAP output format)
	- Really only gives waveforms and their start and end time
	- Hoping tomorrow's analysis meeting will clear this up
- Phase 1 optical maps are implemented in BaccMCTruth
	- Works for both Phase 1 and LZ
	- Haven't pushed to git as the optical map file is hard coded to my directory
	- Where should it be stored? PDSF? CVMFS?

# LUX 100 T projections update

- ER and NR band data as a function of voltage are progressing
- We will stick with a flat ER background and Neutrinos as the dominant NR background
	- There was some discussion of including low energy lines in the ER spectrum but this would only make the result harder to compare to other experiments and in real WIMP search data a line would get spread out anyway
- Waiting on Quentin to send his sensitivity code on git
	- Need lux git account?

# <span id="page-35-0"></span>Phase 1 Run 7 Baselines

![](_page_35_Figure_1.jpeg)

![](_page_35_Figure_2.jpeg)

We need a way to determine the baselines in all of these cases  $\overline{a_{36}}$ 

# Phase 1 Run 7 baselines

There are three different cases of baselines shifting during a POD.

- 1. The baseline does not shift significantly (left side of plot) 94.9% of pods
- 2. Baseline shifts slightly (middle right of plot) 5% of pods
- 3. POD starts or ends during an event (rightmost bump in plot) 0.1% of pods

Run 8 should include less of the right most population. PODs won't end in the middle of a signal and  $\frac{37}{2}$ 

![](_page_36_Figure_6.jpeg)

#### PMT on, grids off, gas test on lzrd\_sue\_20171215T211008\_00000.root

# Phase 1 Run 7 Baselines

4 different cases of the baseline standard deviation relative to a maxStd variable

Use pretrigger mean and standard deviation (80 ns before trigger). Posttrigger mean and standard deviation (160 ns after trigger ends: comes back below trigger value)

Color matches plots on following slides

![](_page_37_Figure_4.jpeg)

# Changing the MaxStd Parameter

At higher maxStd the linear fit method is used. This allows more variable cases to get a linear fit

At lower maxStd the method that uses the lower Standard deviation of pre and post trigger are used

![](_page_38_Figure_3.jpeg)

Before baseline subtraction None both>max pre>max, post<max line fit pre<max, post>max

# Baseline subtracted waveforms

![](_page_39_Figure_2.jpeg)

![](_page_39_Figure_3.jpeg)

![](_page_40_Figure_0.jpeg)

# Baseline subtracted waveforms (large differences)

![](_page_40_Figure_2.jpeg)

![](_page_40_Figure_3.jpeg)

# Pulse Amplitude Area comparison

![](_page_41_Figure_1.jpeg)

Old method: Just used pretrigger mean New Method New method

![](_page_41_Figure_3.jpeg)

![](_page_41_Picture_4.jpeg)

# Next Steps

- Confirm with SLAC that this is an acceptable method for computing the baseline
- Implement in LZAP